## *i* InciWeb - Incident Information System

## **TABLE OF CONTENTS**

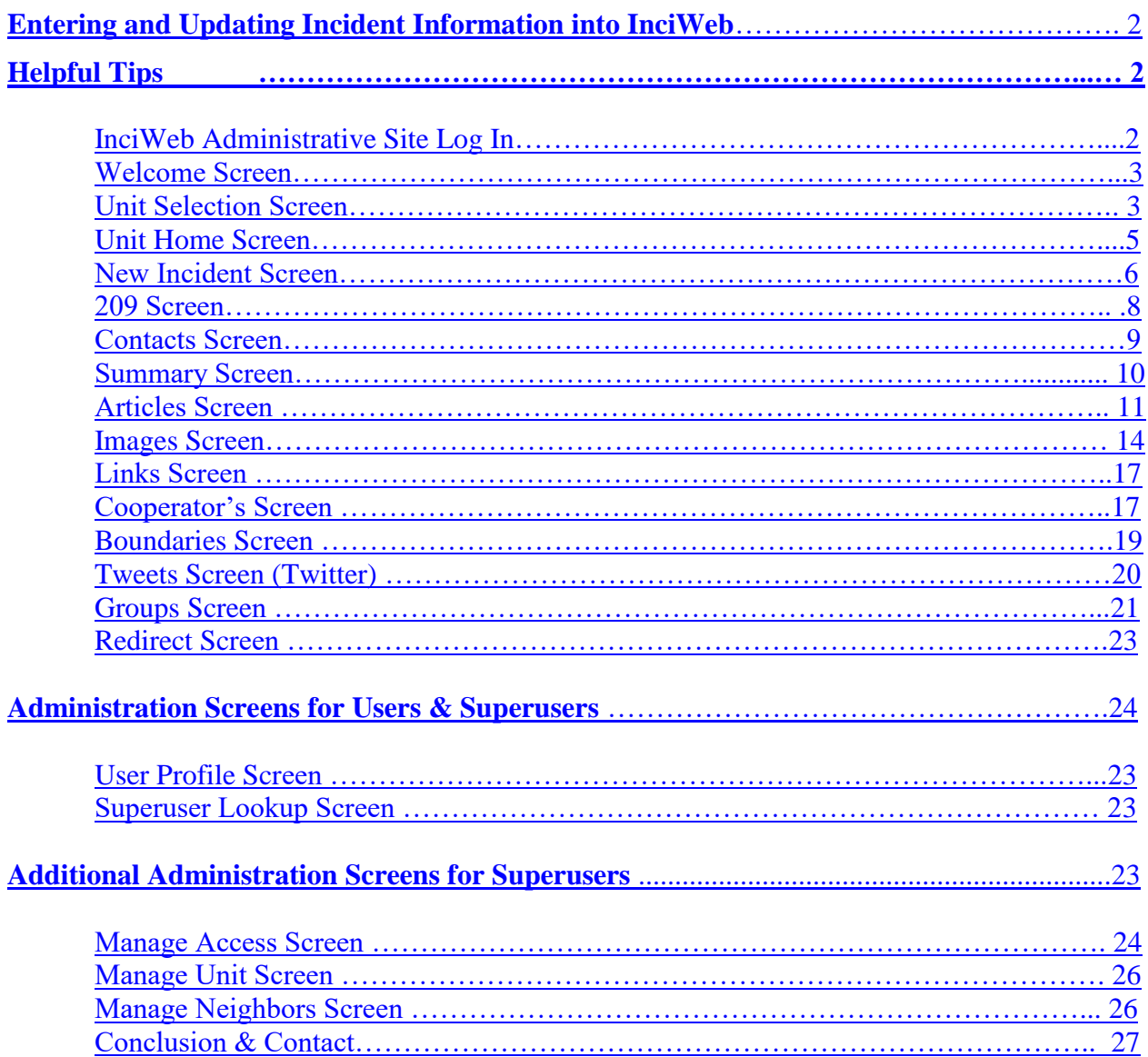

<span id="page-1-1"></span><span id="page-1-0"></span>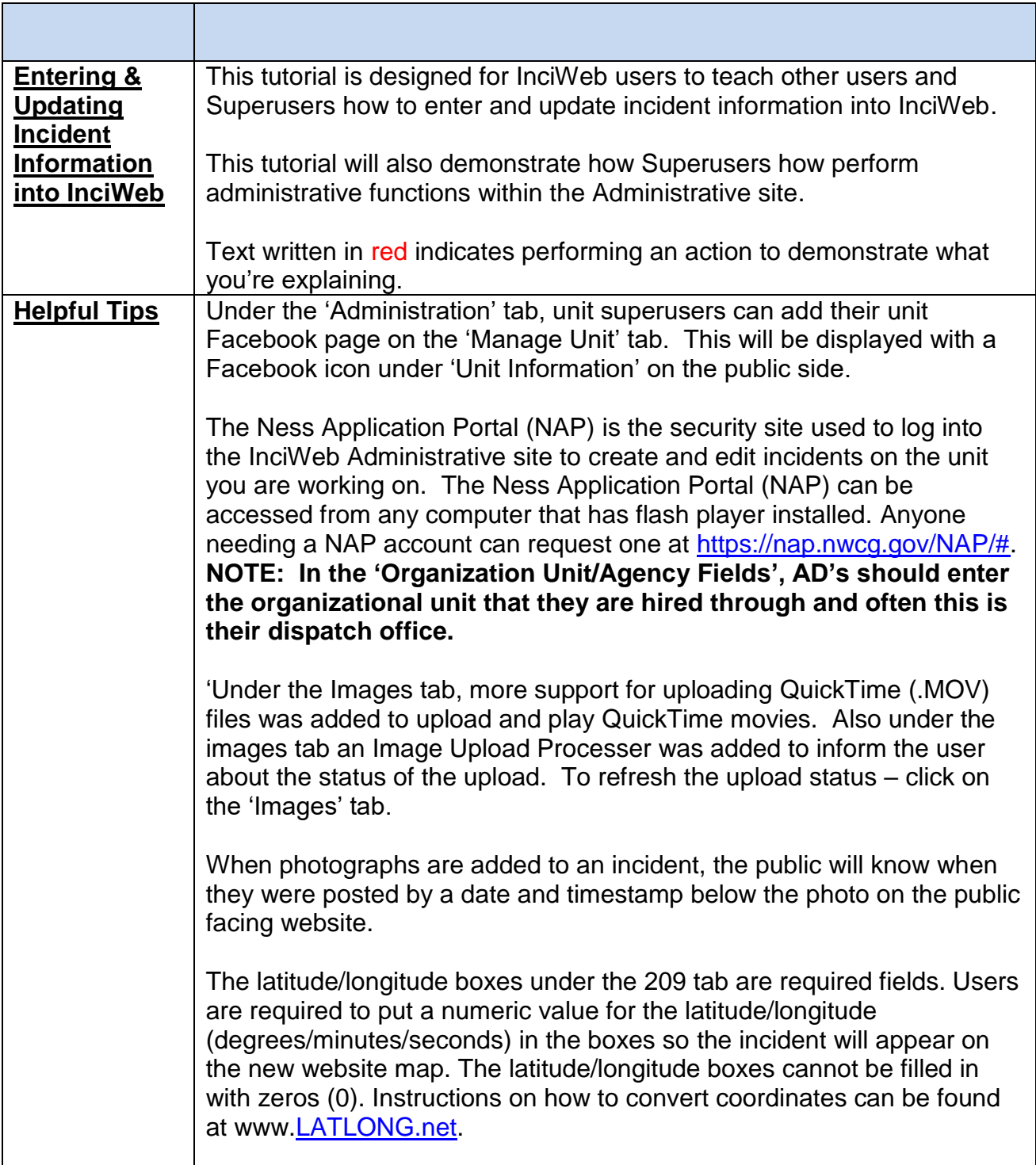

<span id="page-2-0"></span>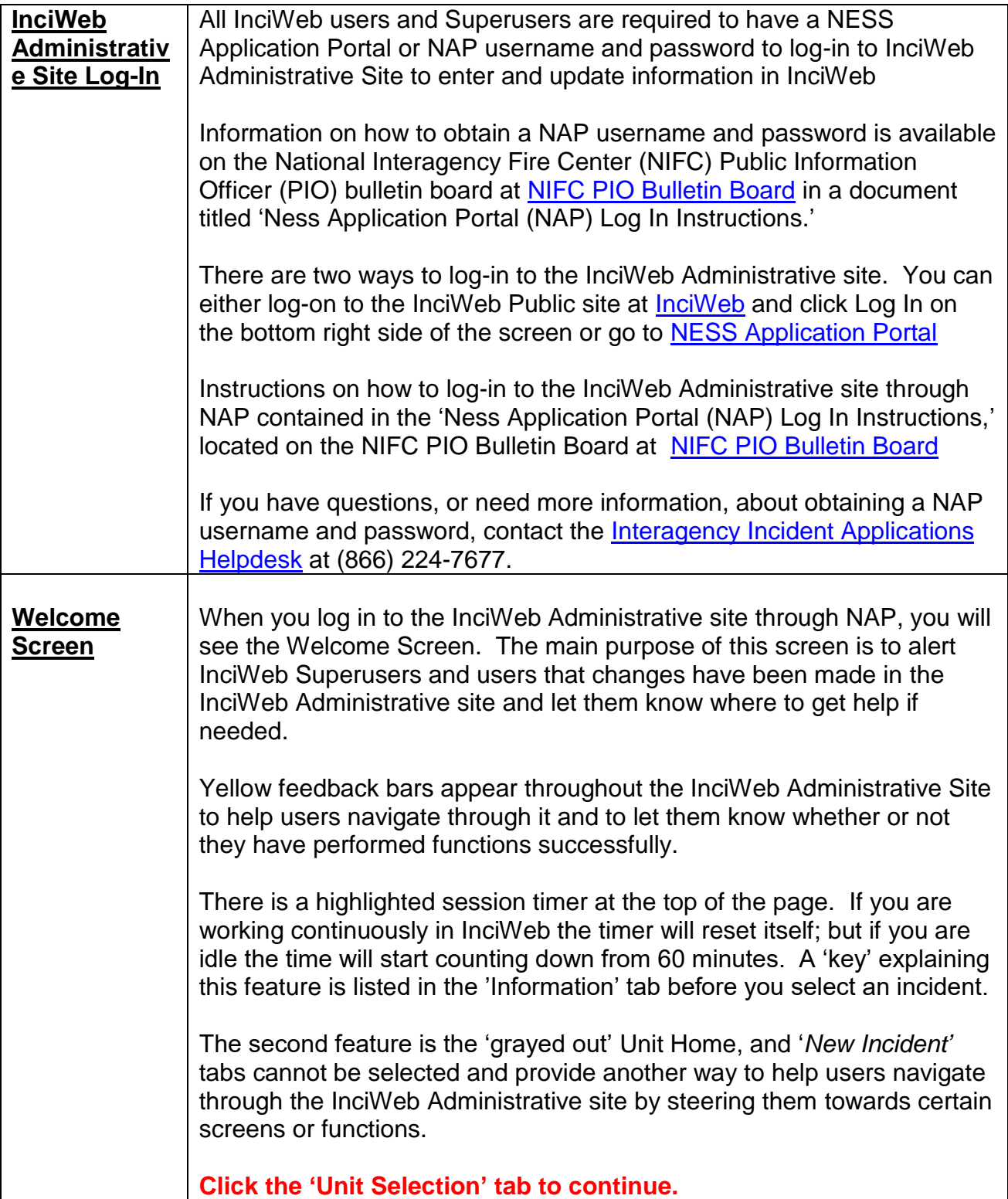

<span id="page-3-0"></span>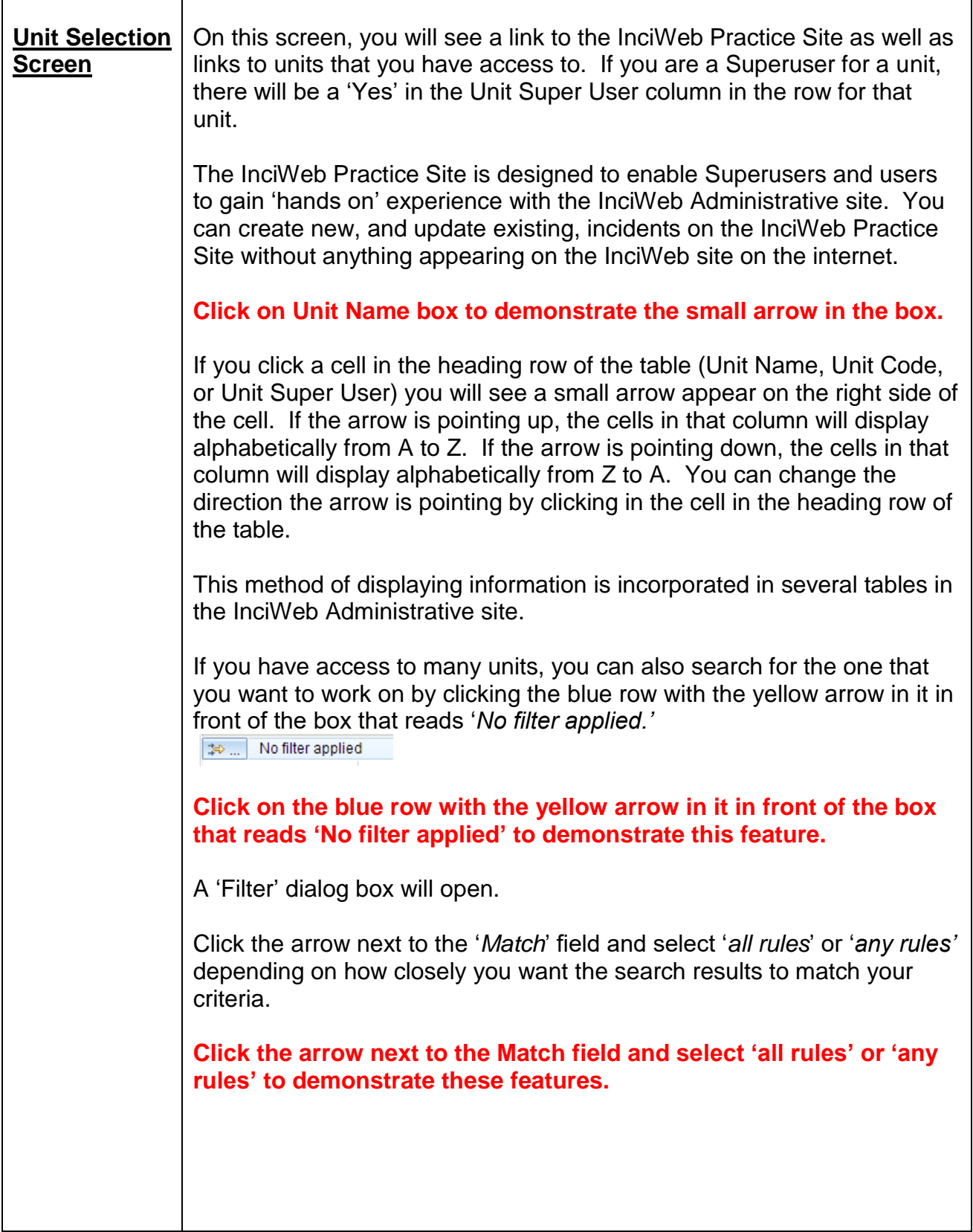

<span id="page-4-0"></span>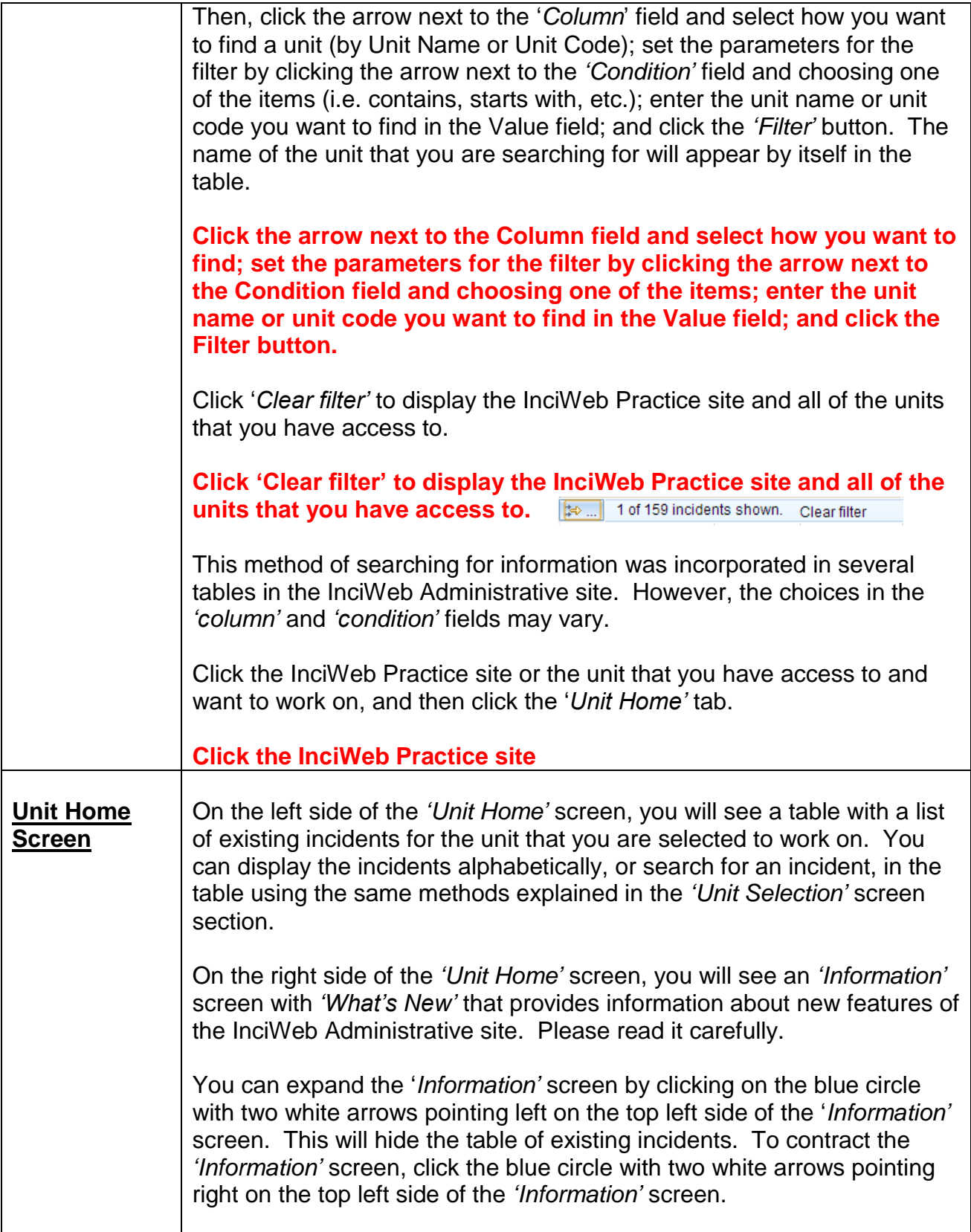

<span id="page-5-0"></span>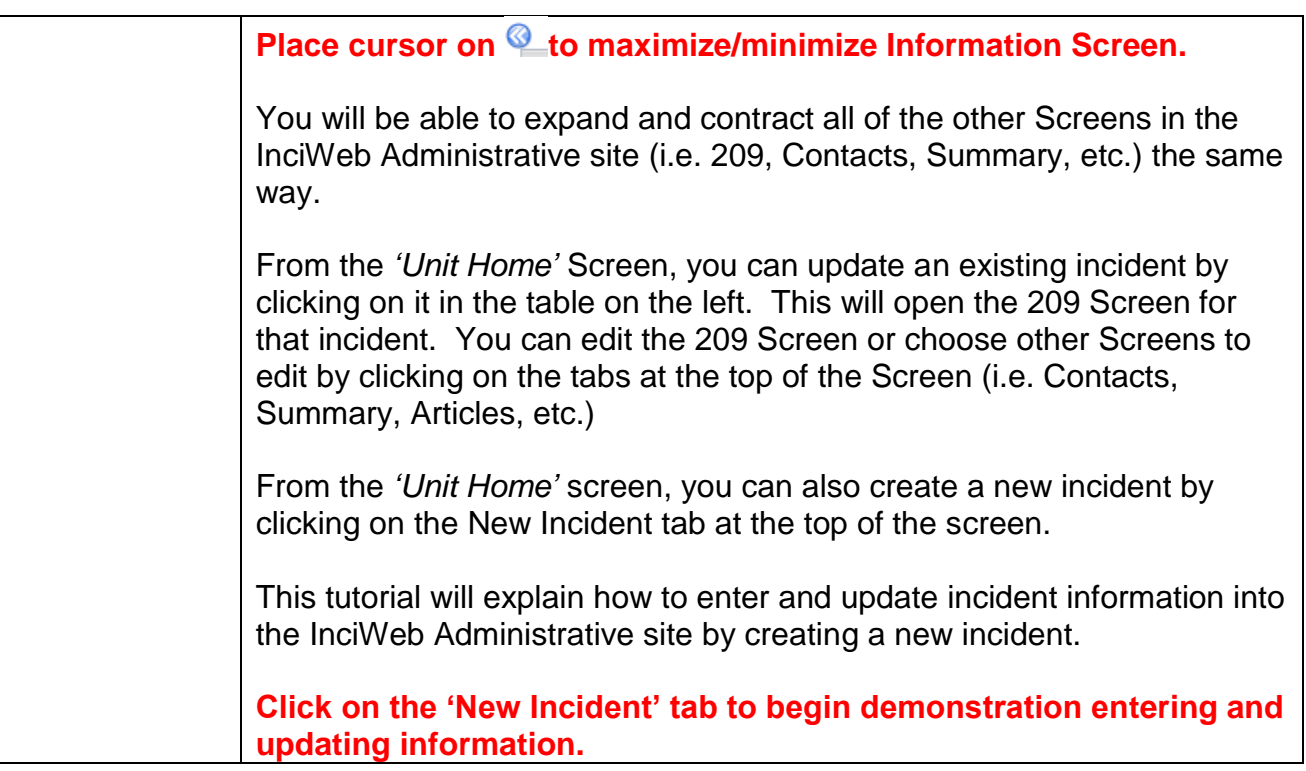

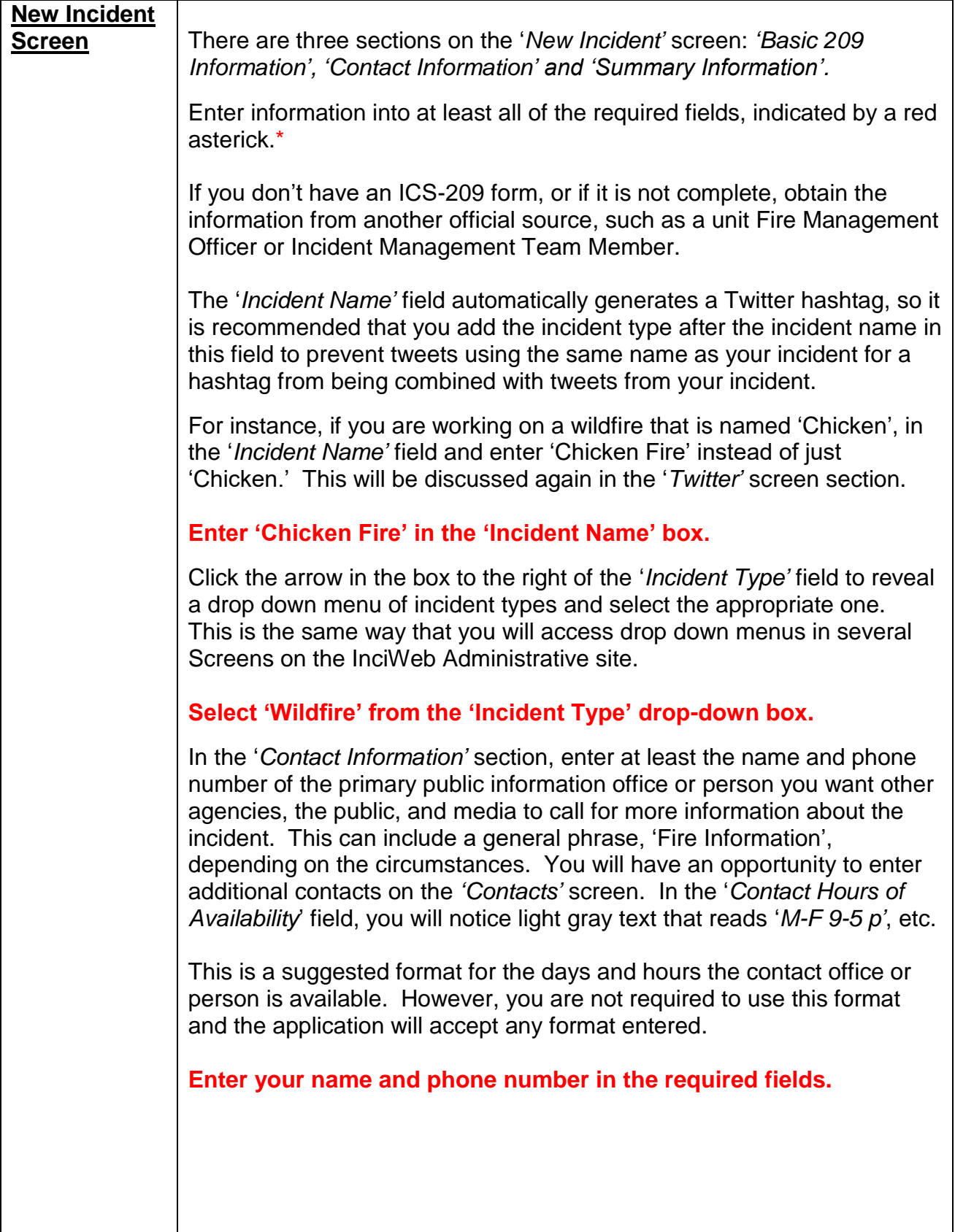

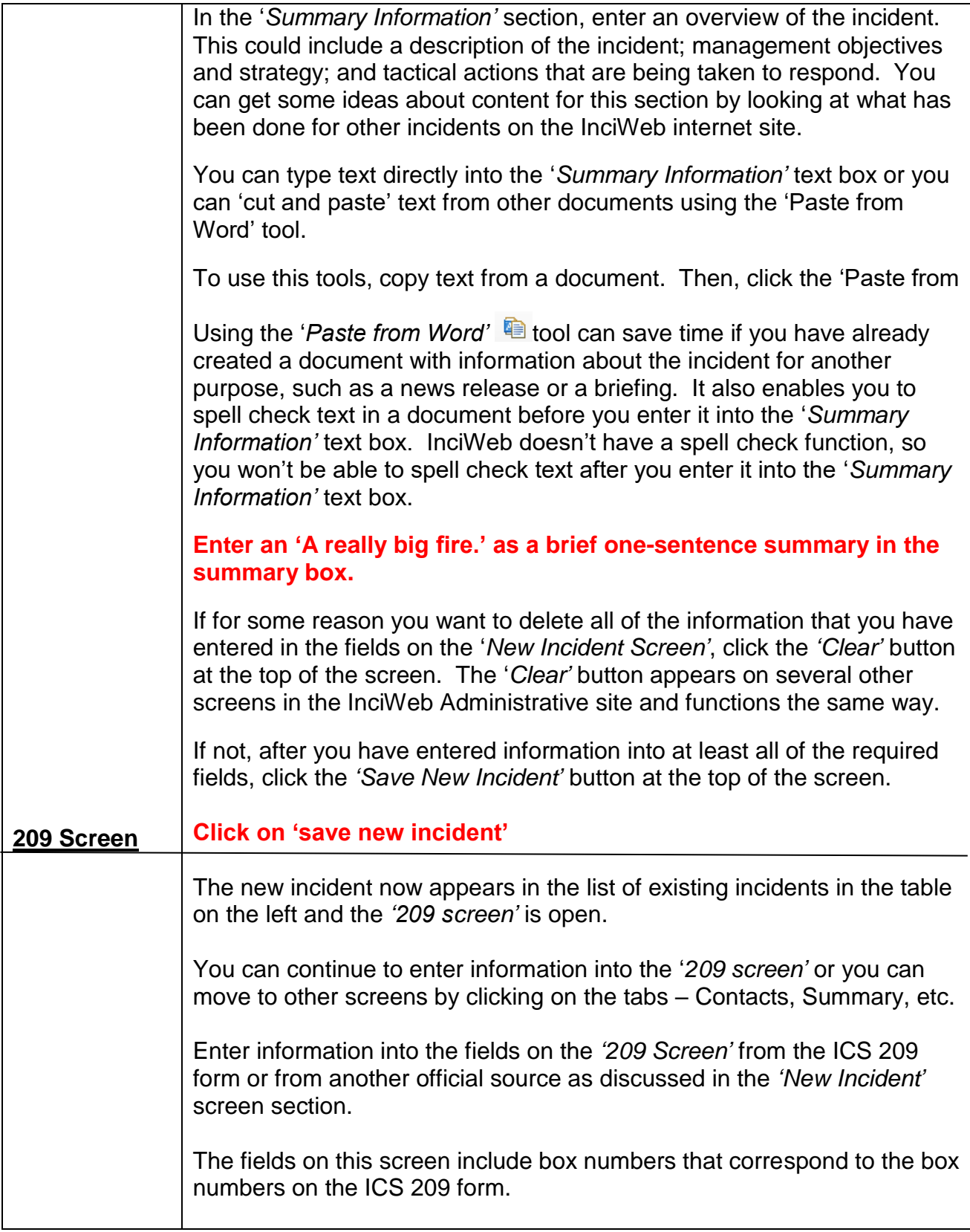

<span id="page-8-0"></span>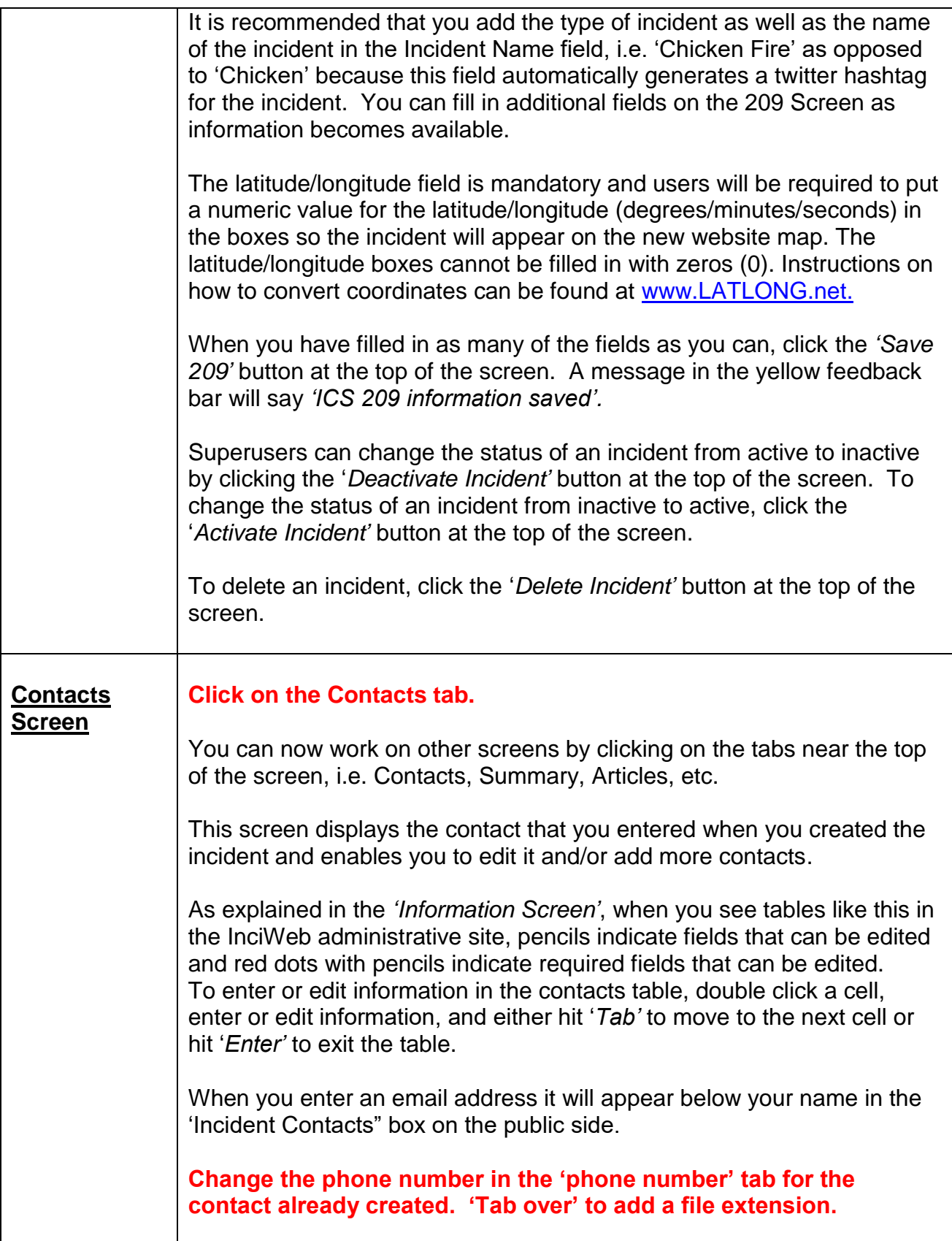

<span id="page-9-0"></span>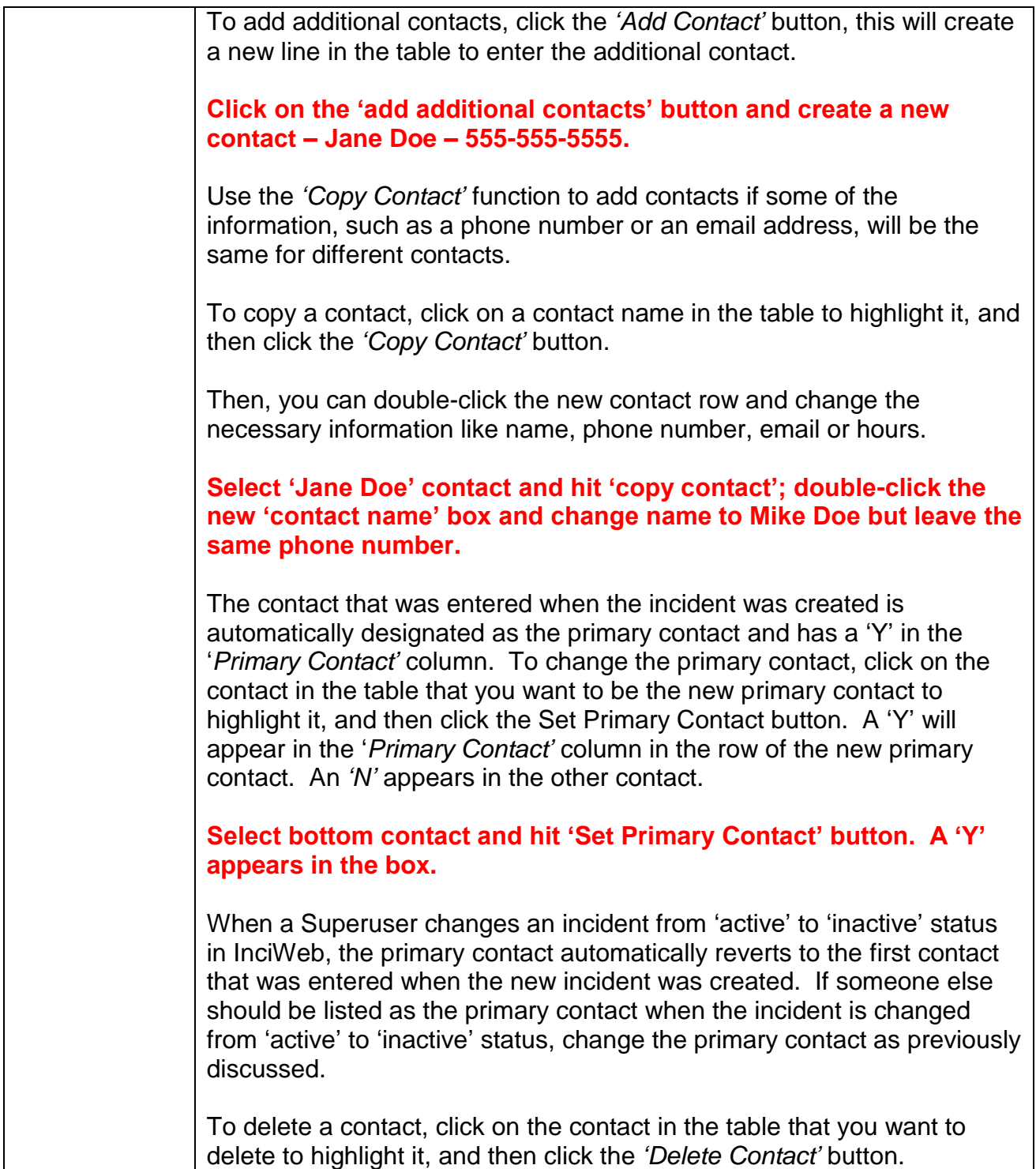

<span id="page-10-0"></span>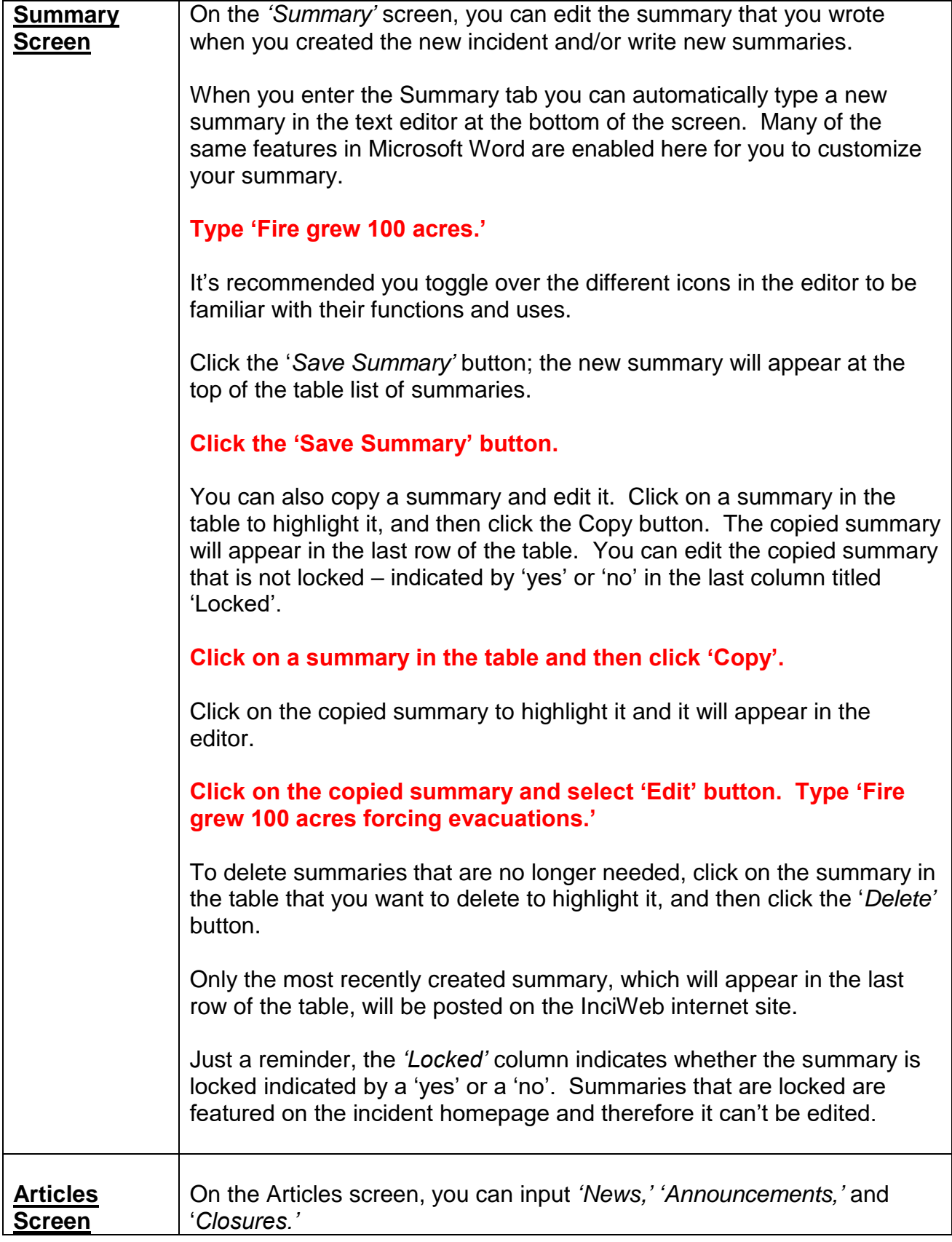

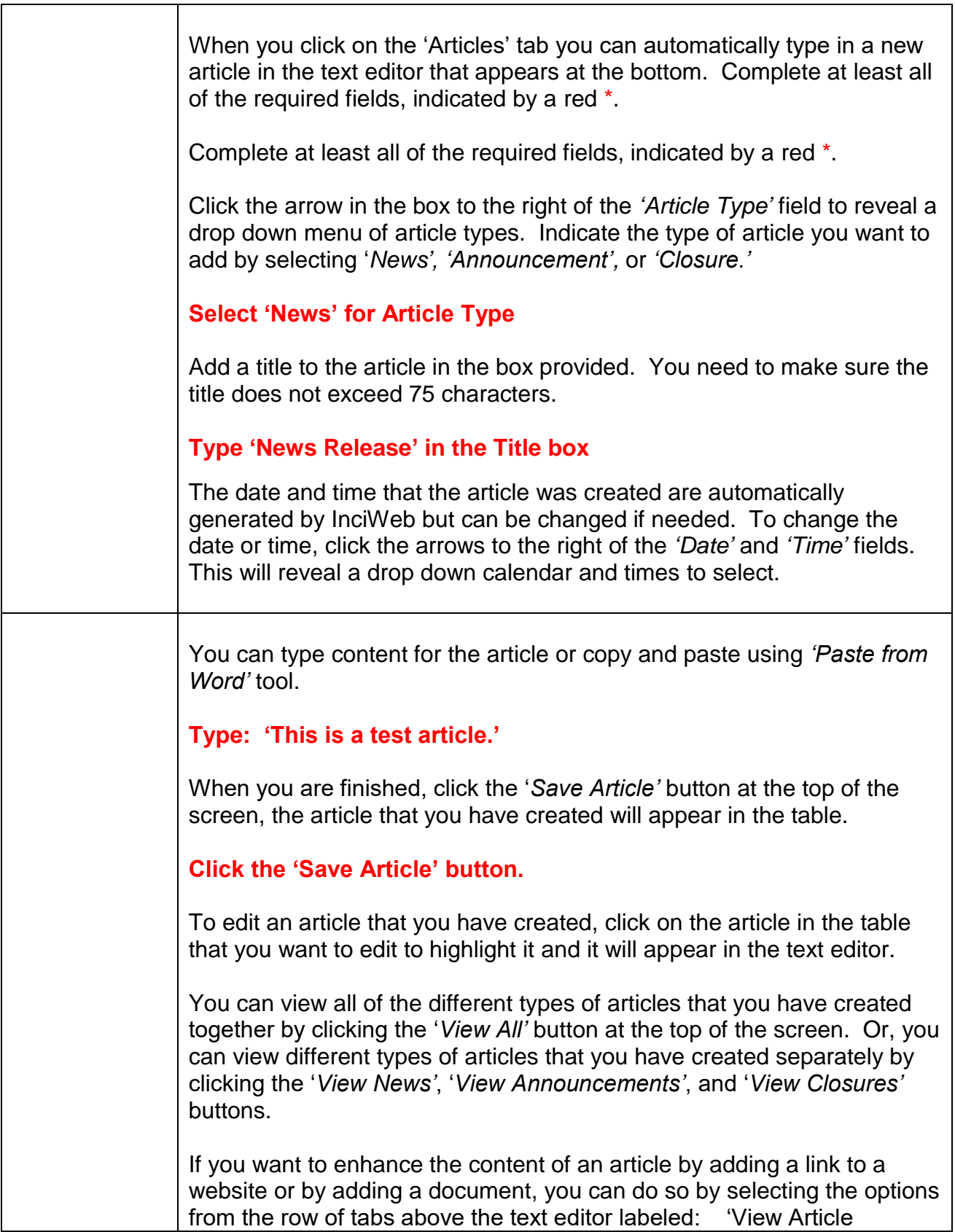

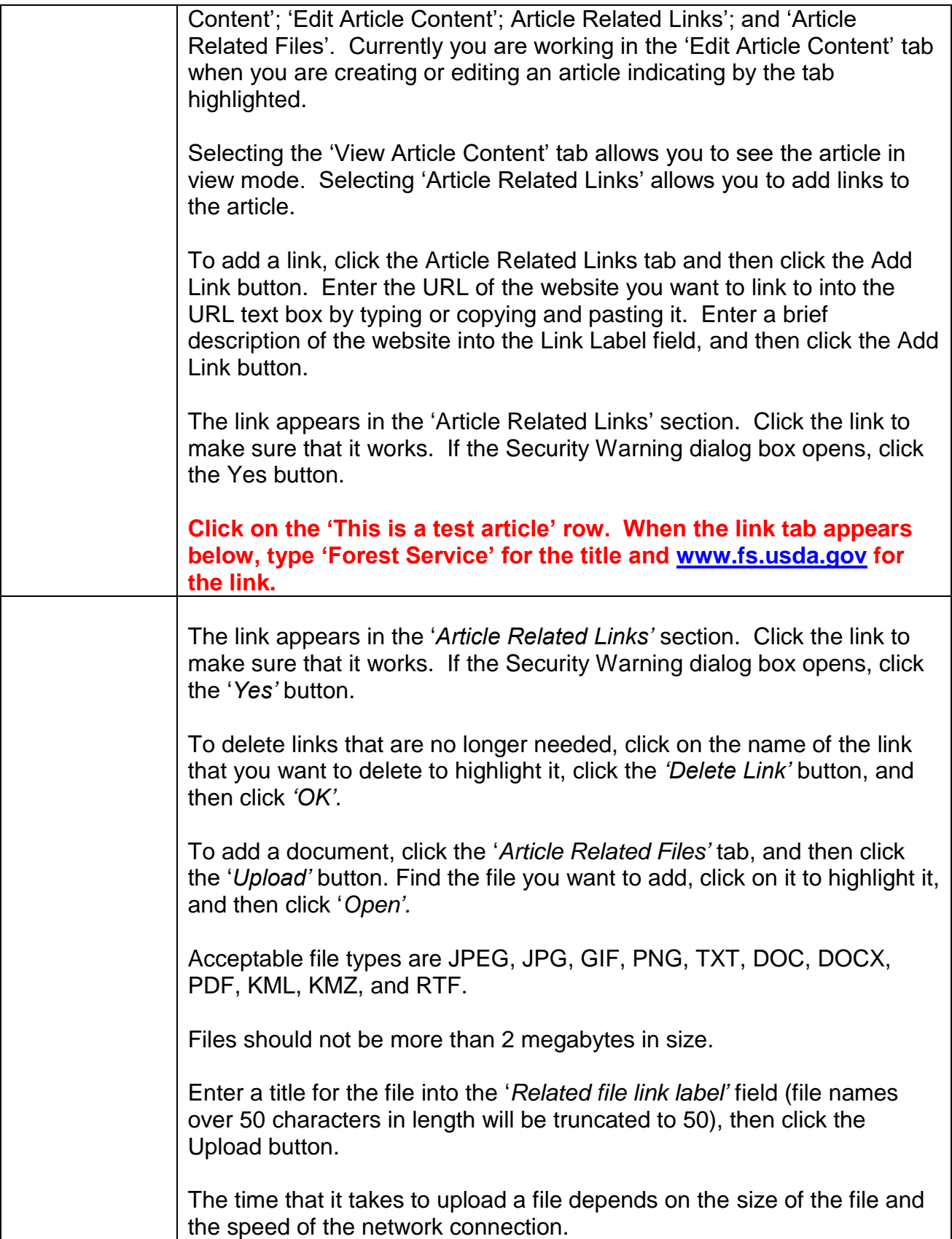

<span id="page-13-0"></span>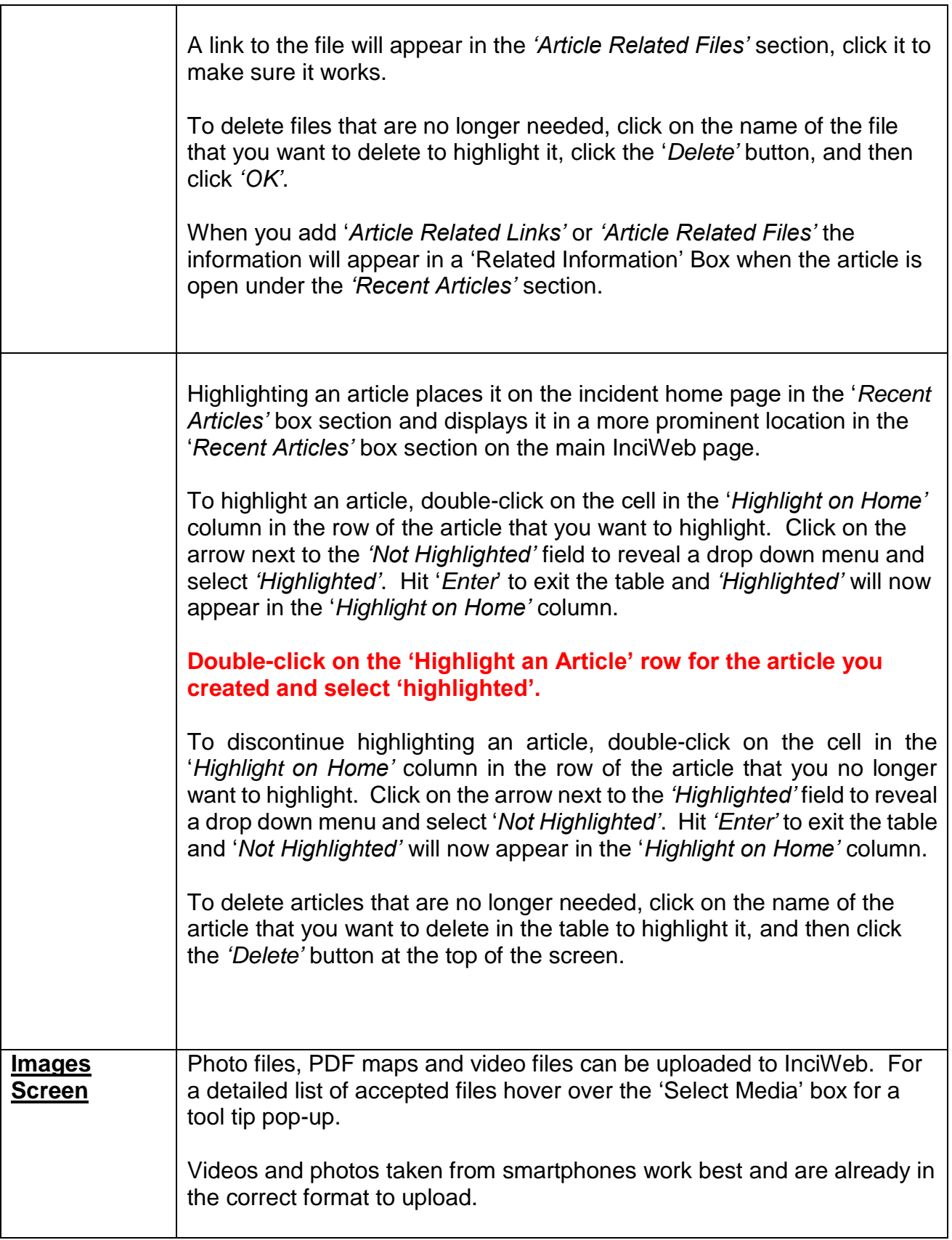

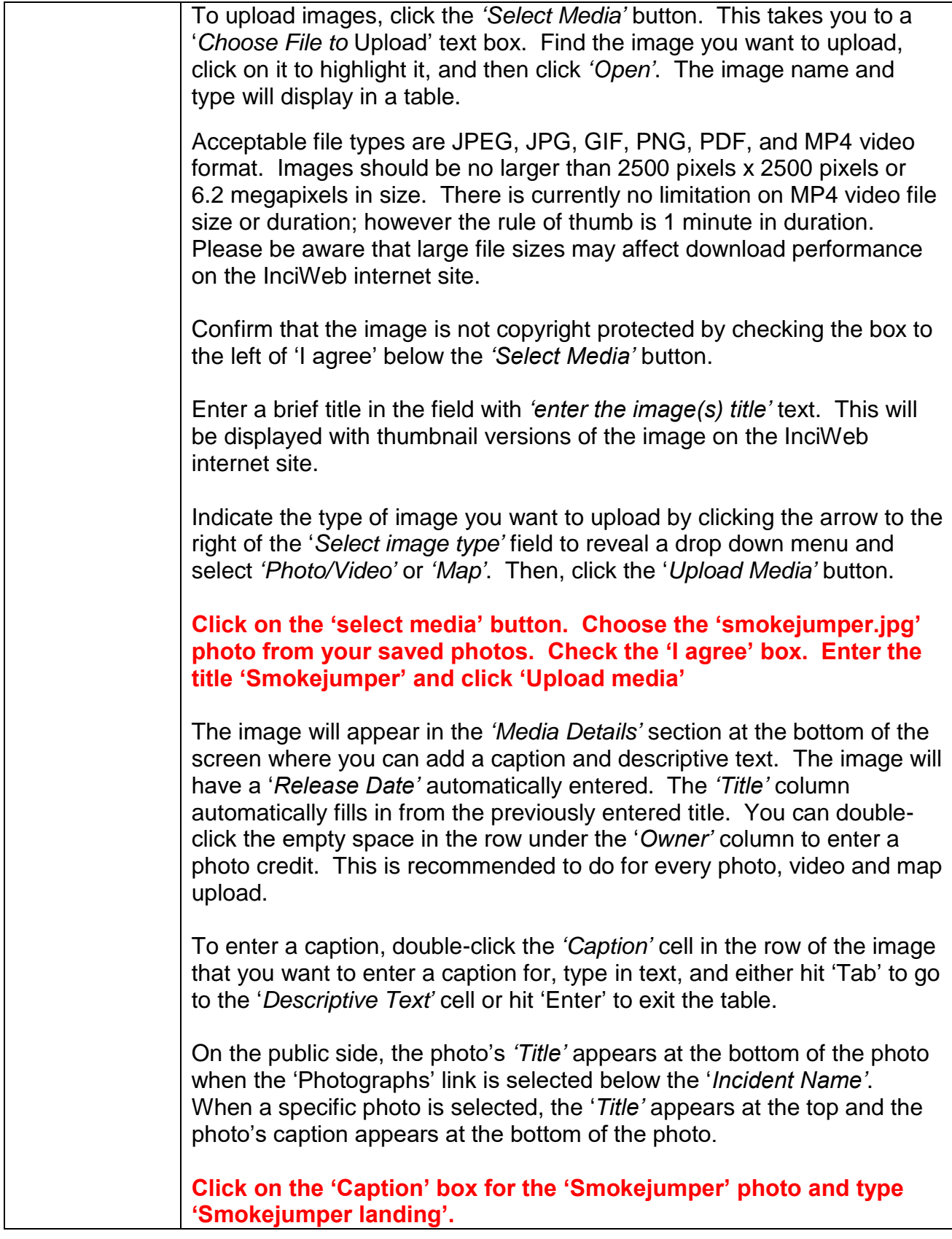

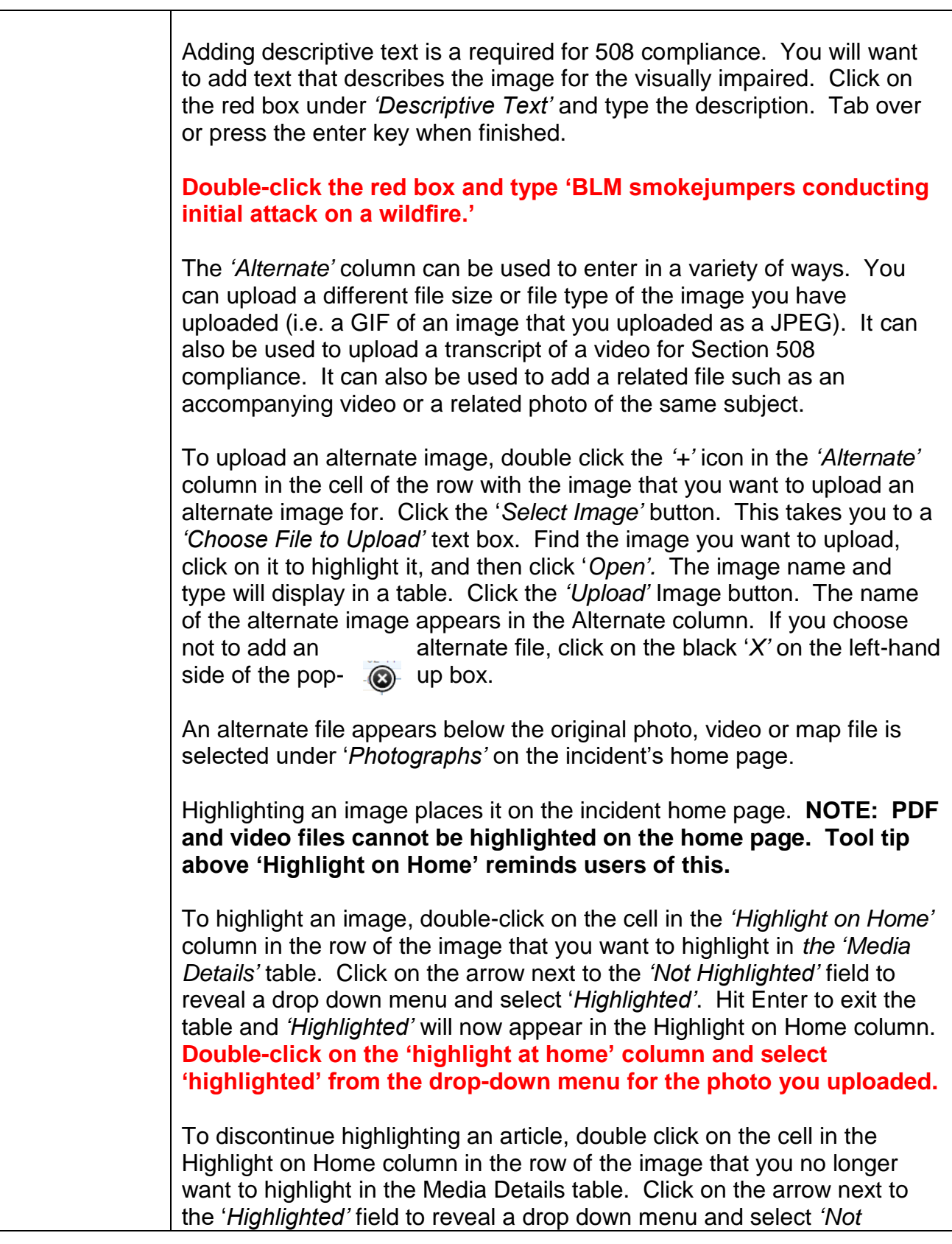

<span id="page-16-1"></span><span id="page-16-0"></span>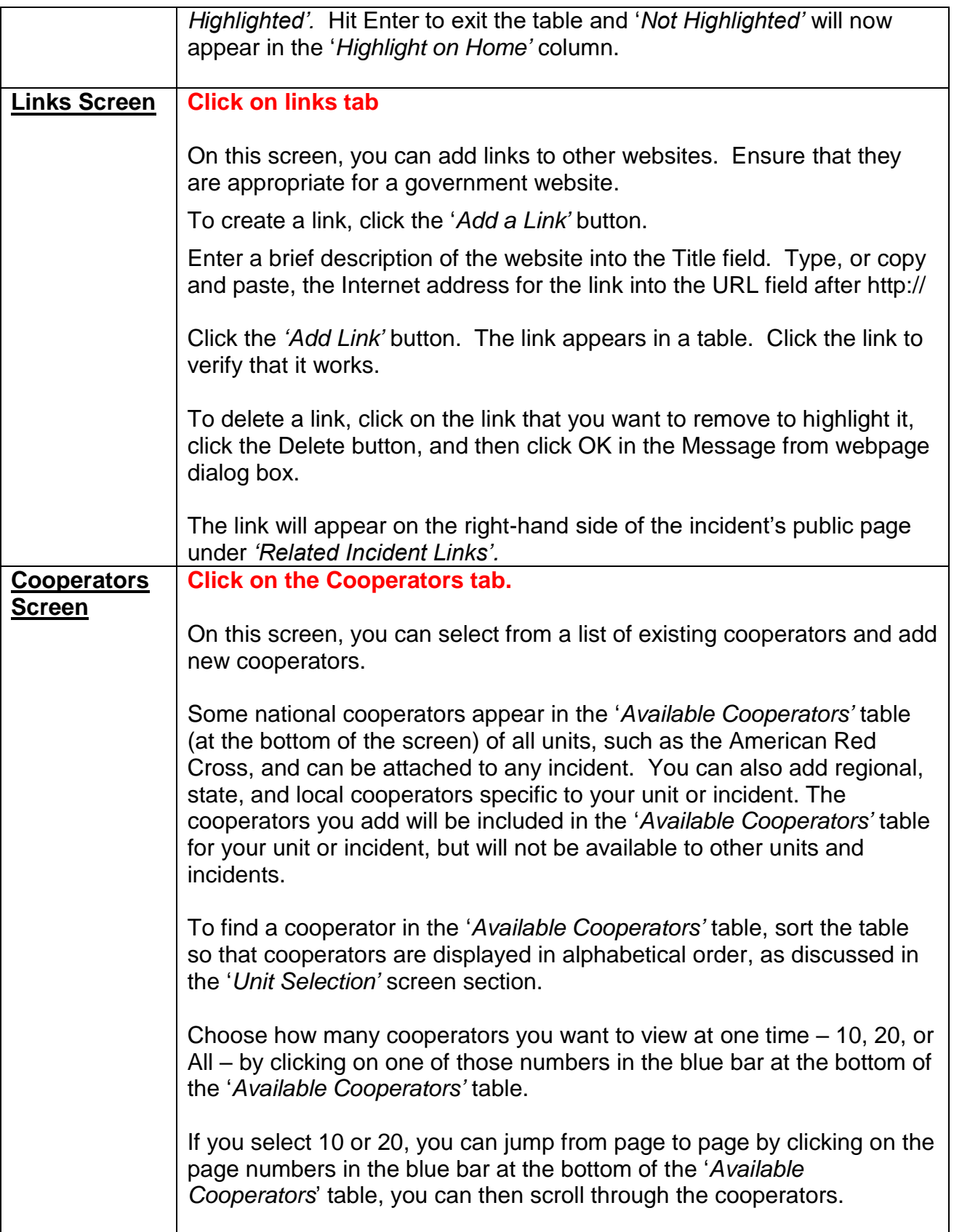

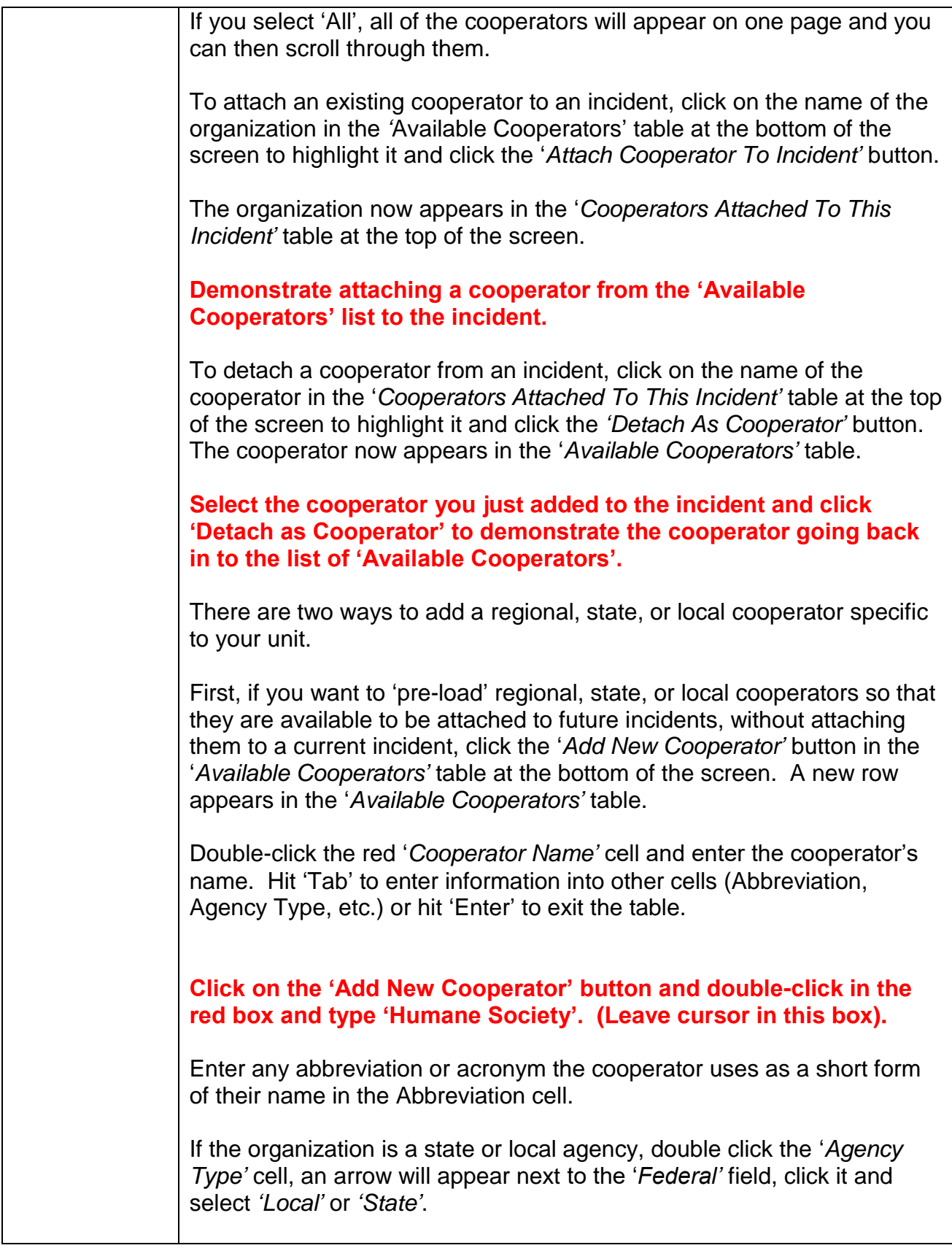

<span id="page-18-0"></span>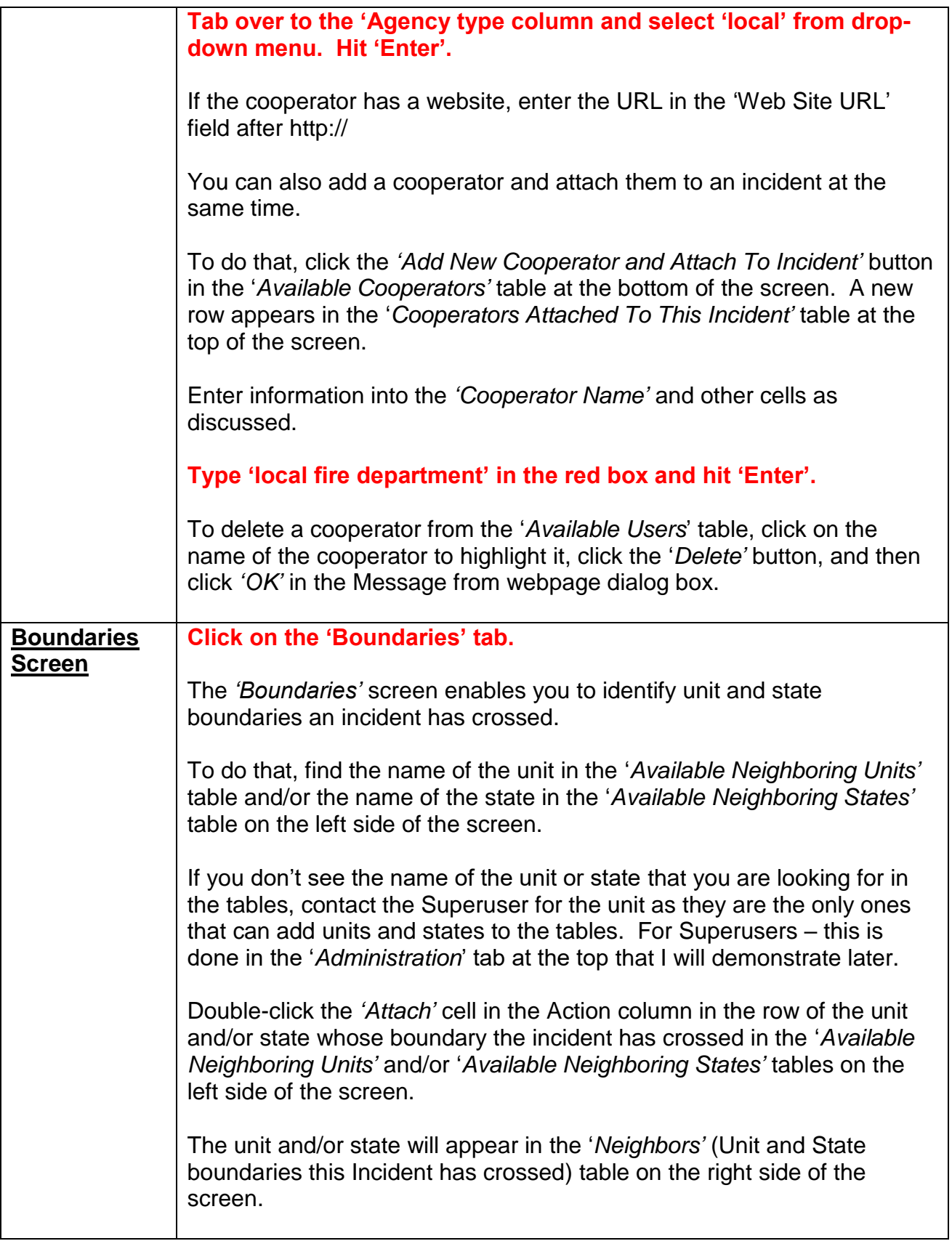

<span id="page-19-0"></span>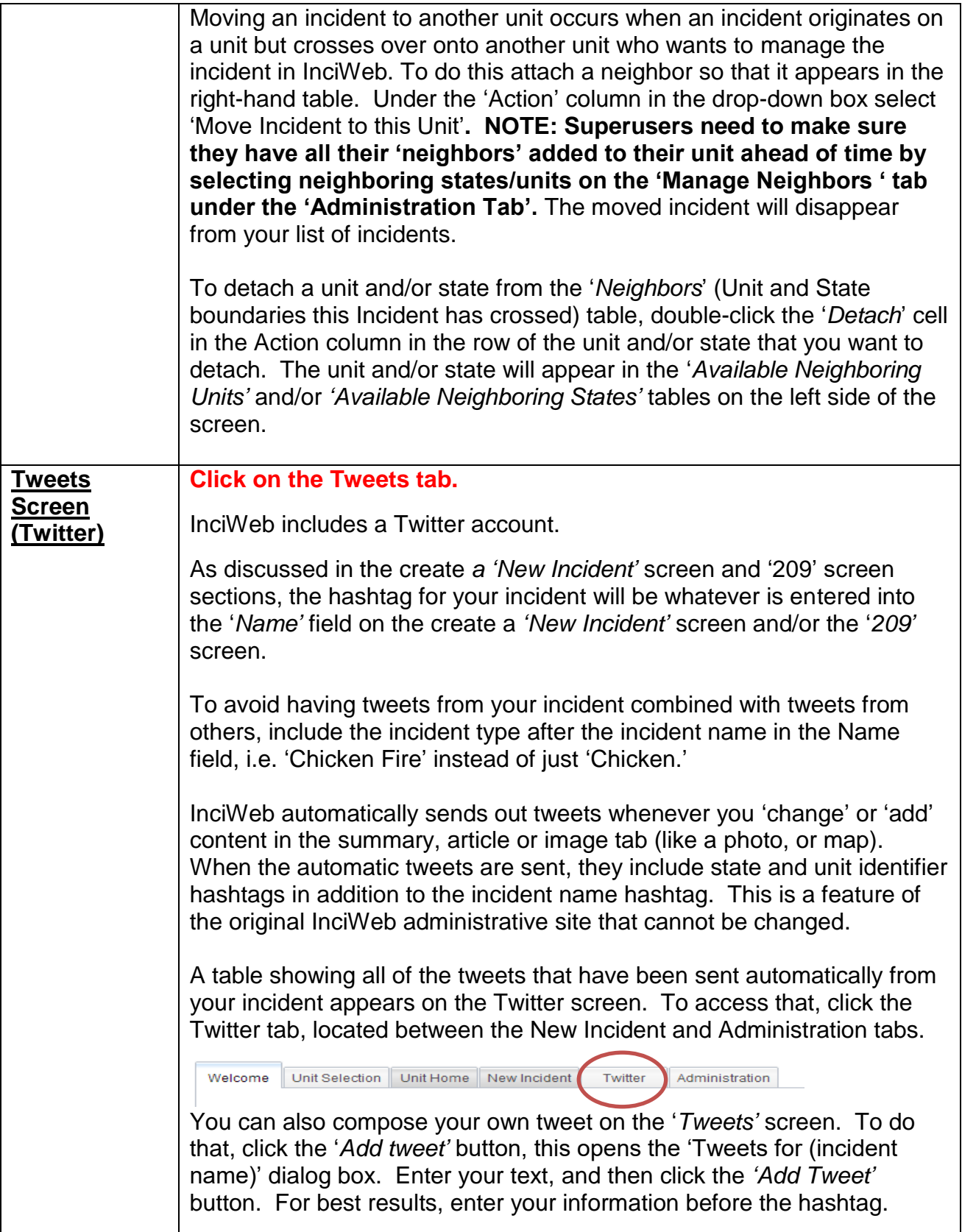

<span id="page-20-0"></span>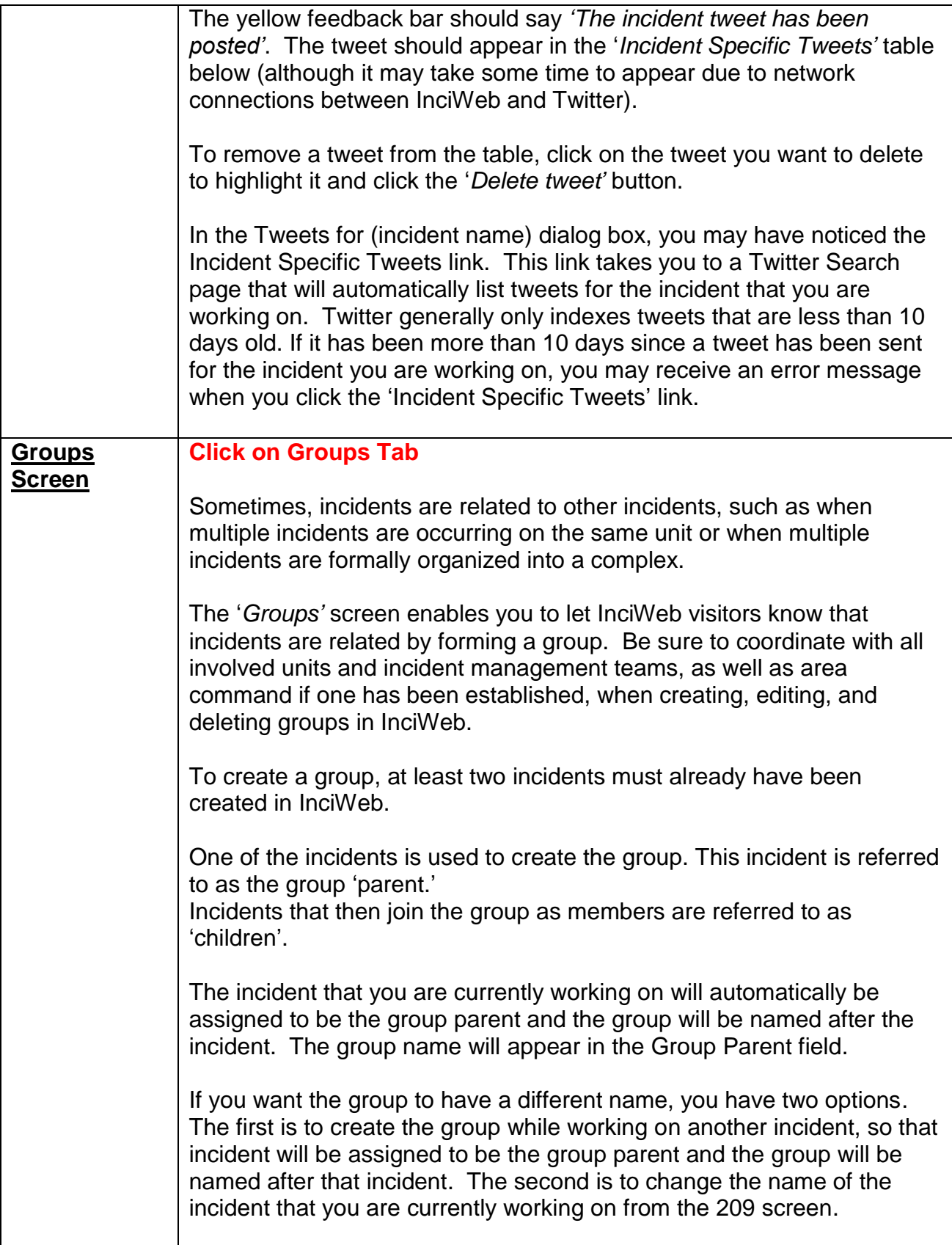

<span id="page-21-0"></span>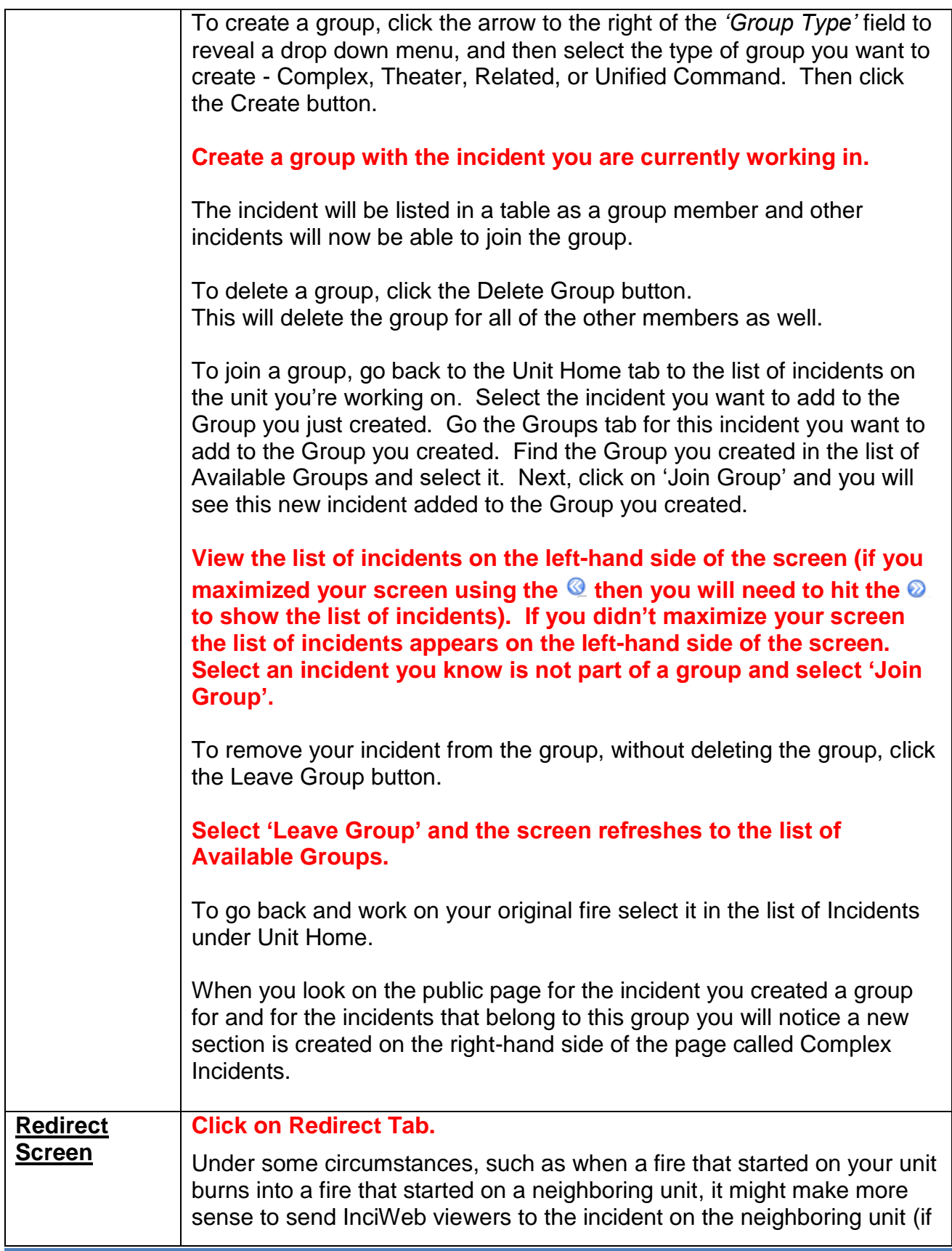

<span id="page-22-2"></span><span id="page-22-1"></span><span id="page-22-0"></span>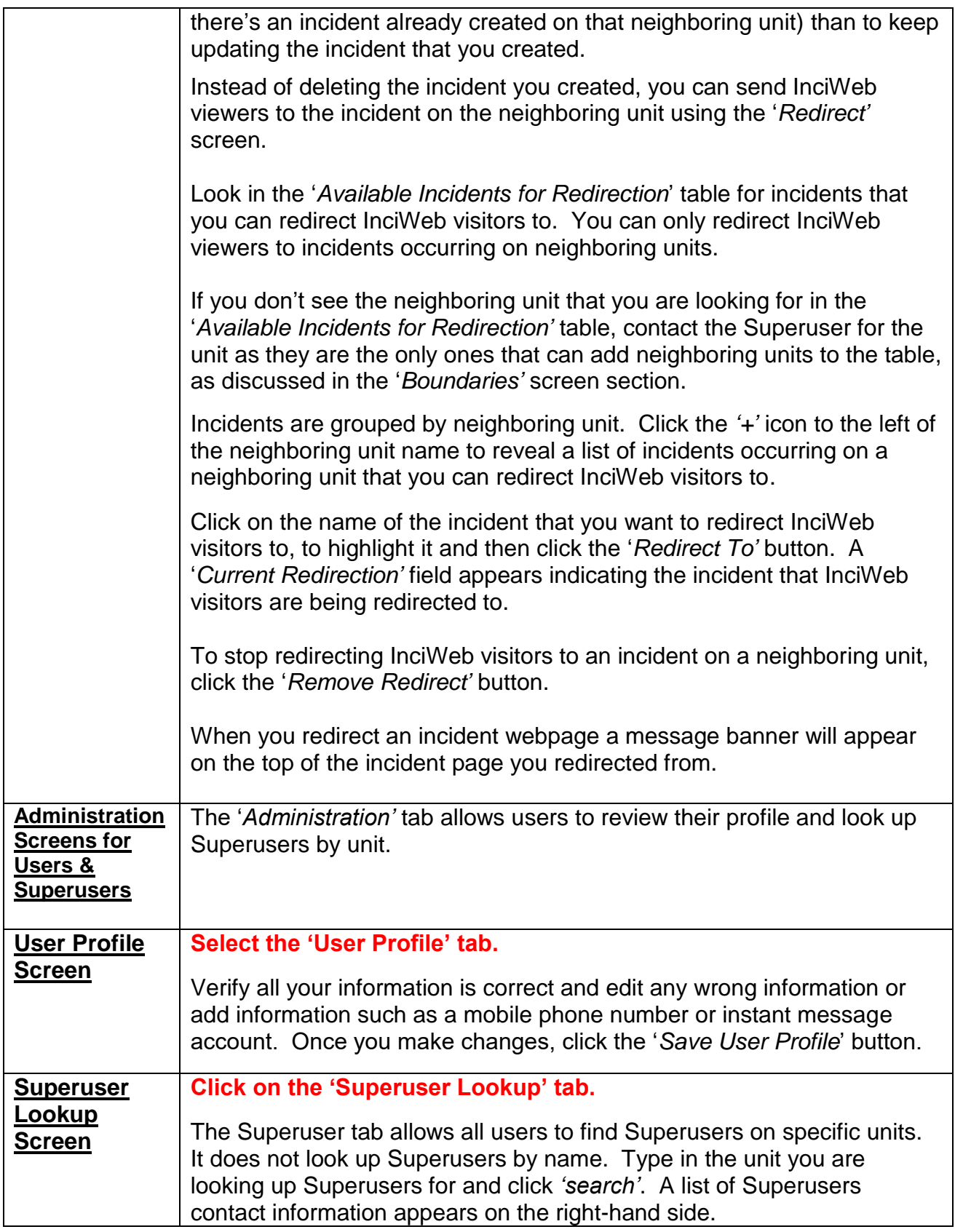

<span id="page-23-1"></span><span id="page-23-0"></span>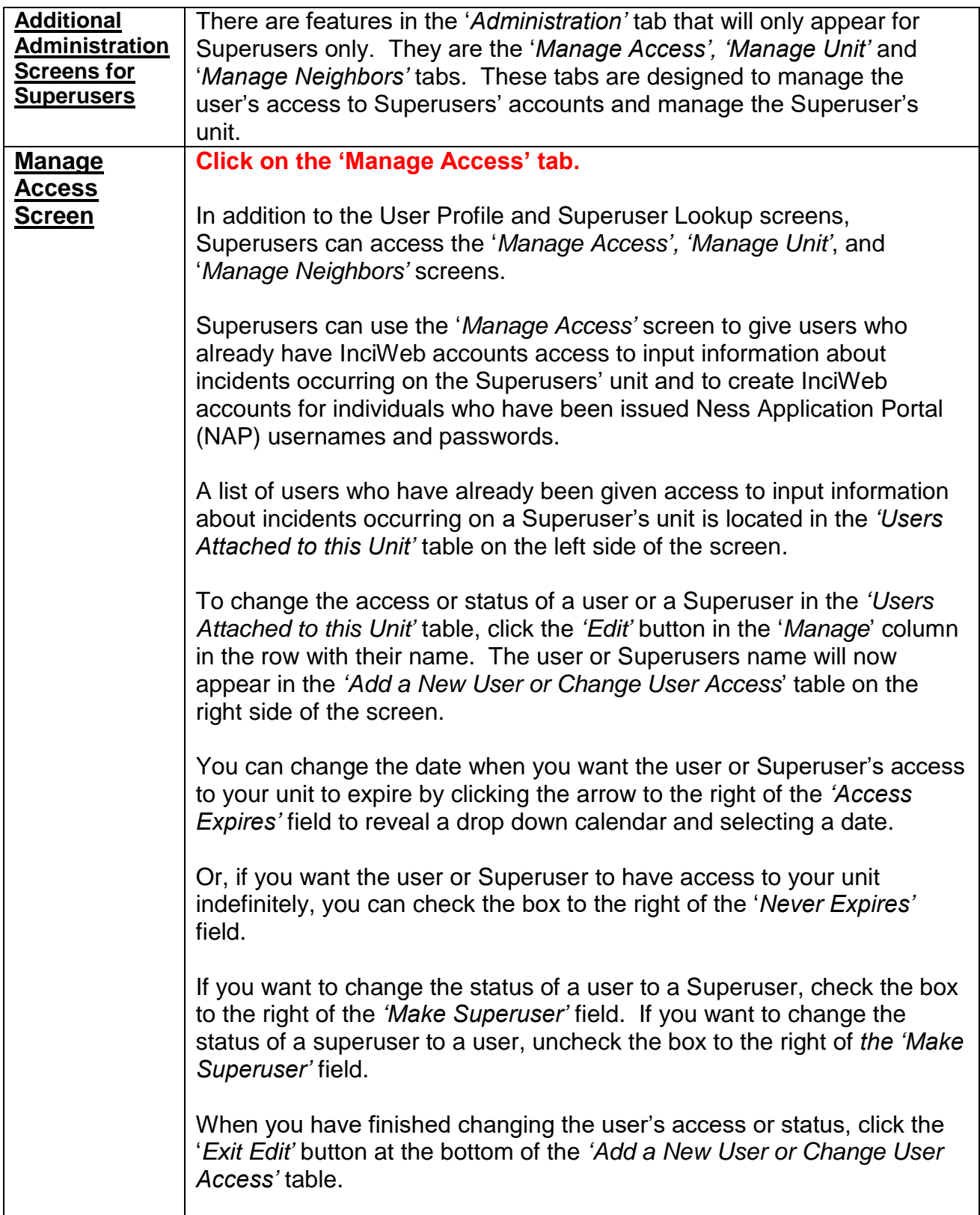

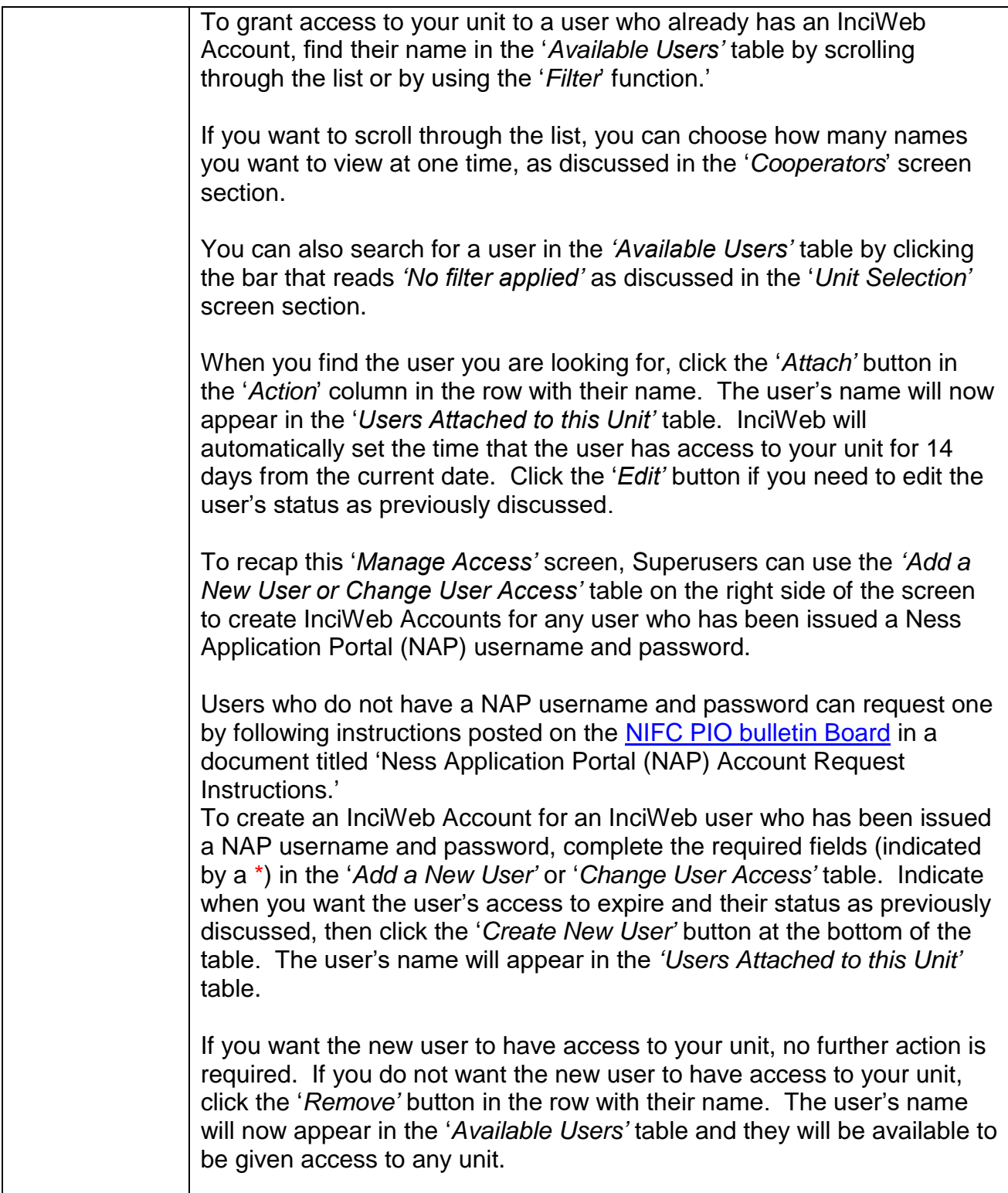

<span id="page-25-1"></span><span id="page-25-0"></span>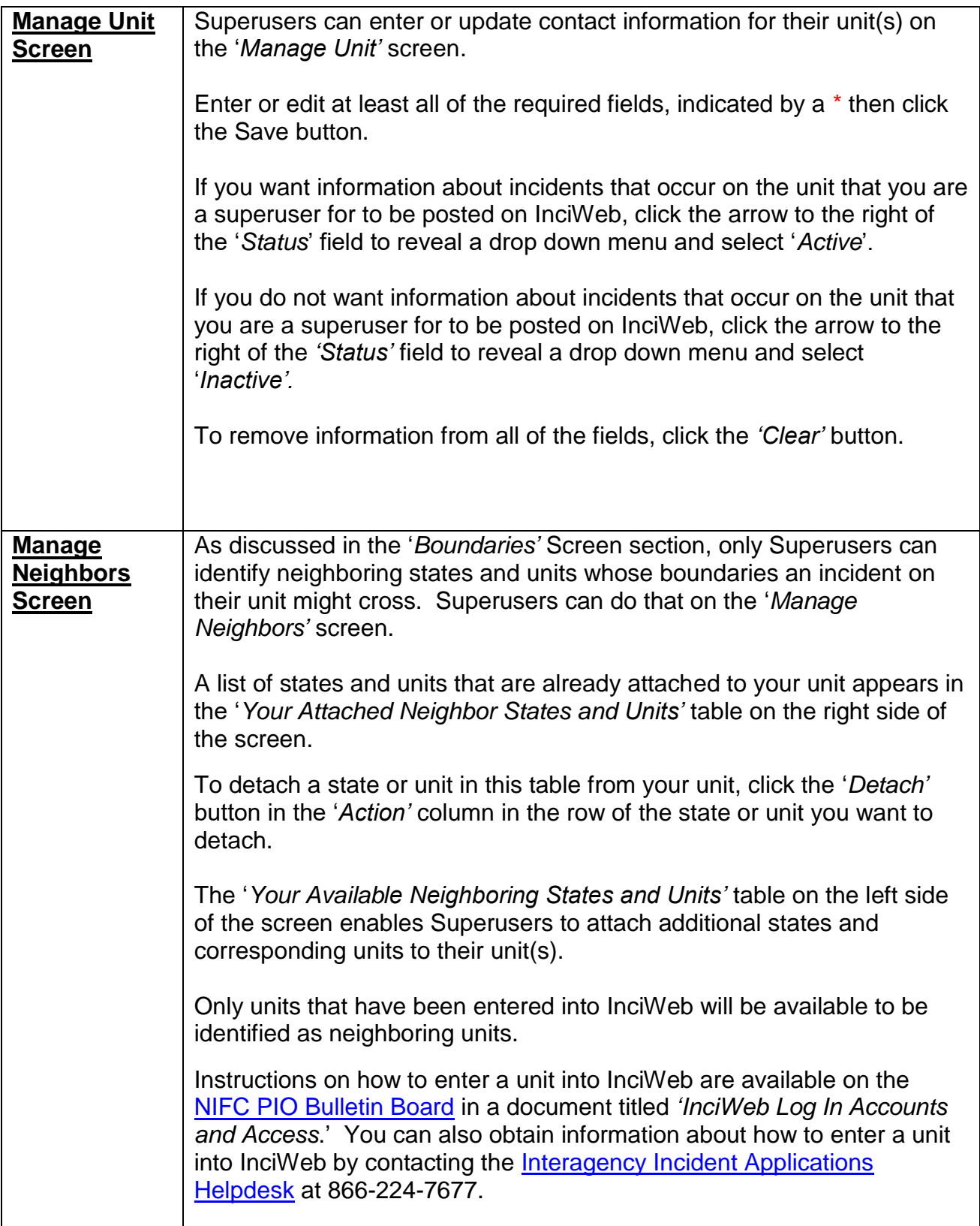

<span id="page-26-0"></span>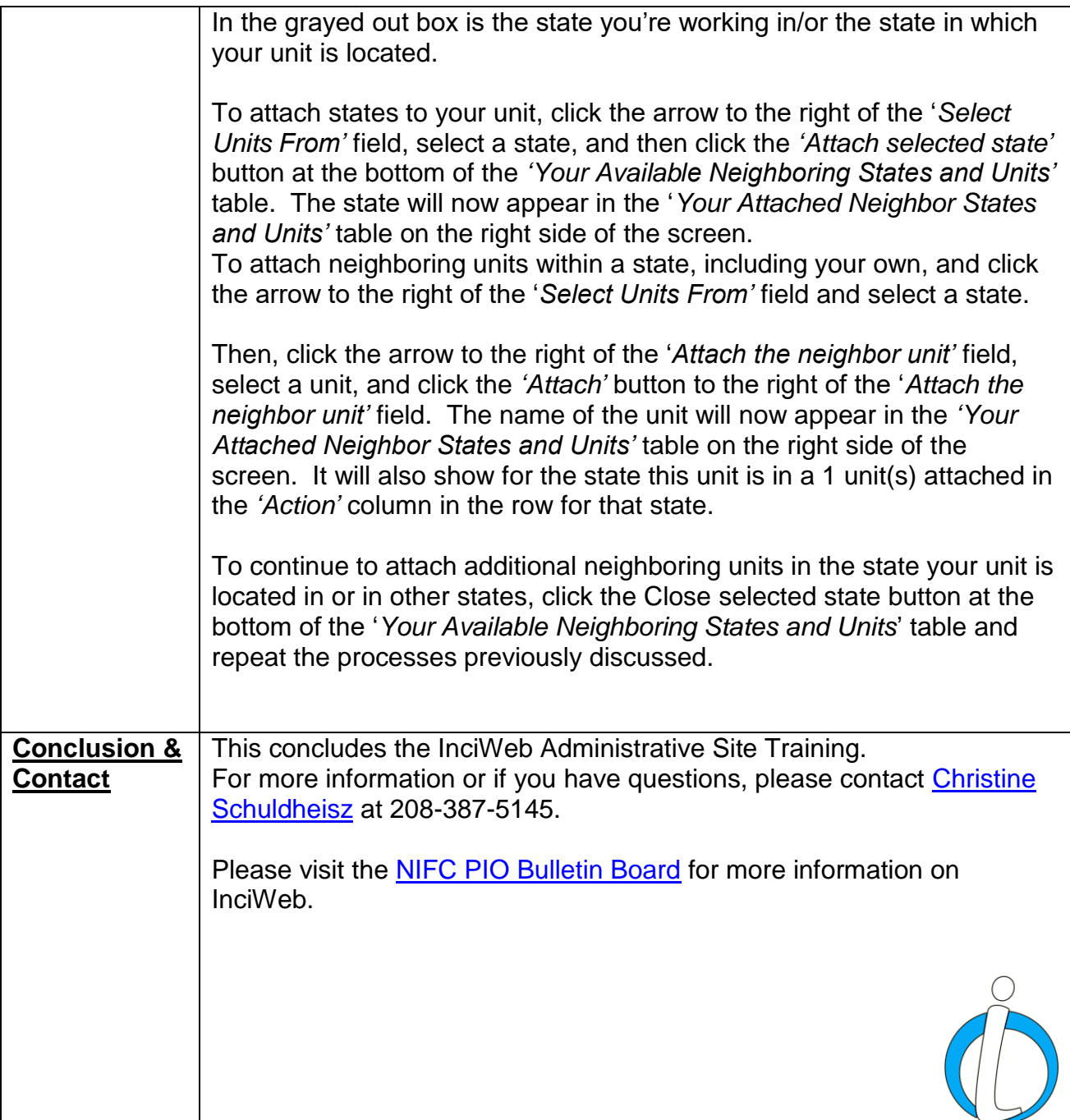